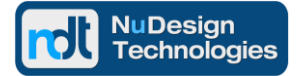

*NETCONF / CLI / RESTCONF & SNMP*

#### **An Overview of ndCONF Agent Evaluation Package**

NuDesign's NETCONF, CLI and SNMPv3, YANG based ndCONF Agent evaluation package provides:

- 1. pre-built, extensible YANG Datastore Server, source code included.
- 2. NETCONF Access Agent.
- 3. NETCONF Client application.
- 4. for optional SNMP access SNMP Access Agent and mib\_2\_xml compiler tool.
- 5. YANG and MIB modules of two Loadable Data Handler (LDH) extension samples, with pre-generated by ndCONF Builder source code included.
- 6. NETConf / YANG eval SDK libraries.

The user builds a complete sample ndCONF Agent with NETCONF / CLI / SNMPv3 access and tests its functionality using NuDesign's NETCONF and SNMPv3 Clients or using their own applications.

The evaluation package does not contain NuDesign's ndCONF Builder, a C++ code generator of YANG Datastore Server extensions, so after having extended the YANG Datastore Server with the provided sample Loadable Data Handlers (LDH), the user is invited to submit their own YANG and optionally MIB modules to NuDesign and receive their custom module's LDH extension code and project files, generated by the NuDesign's ndCONF Builder. Then, the user can build their specific ndCONF Agent with NETCONF, CLI and optionally SNMPv3 access, for further evaluation.

With the full version of the ndCONF Agent Development Studio tools the user receives a full version of ndCONF Builder, the YANG Datastore Server extensions C++ code and project generator.

# **A Detailed Review of Evaluation ndCONF Agent Development Studio and Build Process**

The current release of NuDesign ndCONF Agent Development Studio evaluation tools supports Linux targets and is hosted in a Linux environment, the development process has been tested on Fedora 23 - 27, Debian 9.3, Ubuntu 16.04 / 17.01 and OpenSUSE Tumbleweed Linux, all 64bit distributions.

The user needs to install several components and perform the following tasks on their Linux host:

- 1. review provided ndCONF Agent Evaluation documentation package.
- 2. enable Python environment rev2.7.12 or newer on their Linux host.
- 3. install PYANG rev1.71 or newer (PYANG is a free, BSD licensed, Python written, YANG module validation tool and extensions framework). It can be downloaded from Python Software Foundation PYANG page at https://pypi.python.org/pypi/pyang#downloads
- 4. enable SSHD Server for NETConf access on their Linux host.
- 5. install NuDesign ndCONF Agent evaluation package that contains:
	- a. an extensible YANG Datastore Server with APIs to protocol Access Agents & APIs to the YANG Datastore object providers (LDH extension modules).
	- b. the NETCONF / YANG Datastore SDK libraries, implementing standard RFCs, with basic CLI Access Agent.
	- c. the NETCONF Access Agent.
	- d. the NETCONF Client application.
	- e. SNMP access components (for optional SNMP access).
		- the SNMP Access Agent.
		- the mib\_2\_xml compiler tool, that converts MIB modules into a MIB.xml files.

This document is provided for informational purposes only, 'as is' and without warranty of any kind. This document may be copied, however without any modification, and all pages, full text and notices must be included.

- f. YANG Garage module LDH package that contains:
	- simple Garage module example, which contains the MIB and the MIB OID annotated YANG modules.
	- Garage LDH extension source code, the MIB\_2\_YANG.xml mapping file and project files, both generated by the ndCONF Builder for the Garage project.
	- prebuilt Garage.so, ready to run with access from the CLI, and NETConf Clients.

For optional SNMP access the mib 2 xml compiler generates the MIB.xml file. Finally, adjusting some files' location & configuration data, as per included documentation, makes the ndCONF Agent, with the Garage.so subagent, enabled for either NETCONF, CLI or SNMP Client application queries.

- g. YANG VLAN LDH package that contains:
	- simple VLAN MIB module example, hypothetically implemented in a legacy SNMP Agent.
	- VLAN YANG Module 1 the direct, rfc6643 translation of the VLAN MIB module into a VLAN YANG RFC6643 compliant module, by NuDesign MIBuilder - this file contains auto-generated MIB OID annotations.
	- VLAN YANG Module 2 a manually edited Module 1 aiming to have a "more CLI aligned" structure. The module preserves the auto-generated MIB OID annotations.
	- compilable extension sources & project files generated for Module 2 by the ndCONF Builder, demonstrating how to re-use existing VLAN SNMP instrumentation code. This project needs to be built into the VLAN.so by the user. Review included document describing the sources & YANG VLAN Module 2's manual modifications along with possible test scenarios.
	- the MIB\_2\_YANG.xml mapping file, binding SNMP OID's to YANG leaf objects, and autogenerated by the NuDesign's ndCONF Builder.

Now, after reviewing the Garage.so directories of the Server project, the user adds the VLAN.so directories created during the VLAN LDH creation. For optional SNMP access the mib\_2\_xml compiler tool is used to generate the MIB.xml file. Finally, adjusting some files' location & configuration data, as per included documentation, makes the ndCONF Agent with Garage & VLAN LDH subagents enabled for either NETCONF, CLI or SNMP Client application queries.

The objective is for the evaluator to get the ndCONF Agent working with the prebuilt demonstration Garage.so extension, then build and add a VLAN.so extension to the Agent, based on a supplied VLAN source code.

Finally, optionally provide NuDesign with your custom YANG (PYANG validated) module and / or optionally MIB documents, and we will generate your code using NuDesign's ndCONF Builder. Your LDH module building process is identical to the VLAN LDH build process, thus enabling further testing (the Agent will have the initial configurations for your objects).

If building a custom YANG Datastore Server's extension LDH from a MIB OID annotated YANG module, in addition to getting the Server's extension source code, the NuDesign's ndCONF Builder also generates the MIB\_2\_YANG.xml, MIB OID Mapping support file, which otherwise must be manually created for SNMP access.

The YANG Datastore Server supports dynamic loading of LDH extensions.

# **Summary of Tools for Optional SNMP Access**

In addition to Linux based the SNMP Access Agent and mib\_2\_xml compiler tool, the following SNMP tools' evaluation are available for Windows only:

- 1. Visual MIBuilder (contains a MIB to YANG rfc6643 compliant translator) used to build a custom MIB, or to perform translation of any MIB into a YANG module, adding MIB OID annotation for every YANG object.
- 2. Visual MIBrowser Pro SNMP Client application for testing SNMP access to the NETCONF / CLI / SNMP management Agent based on the YANG Datastore Server.

This document is provided for informational purposes only, 'as is' and without warranty of any kind. This document may be copied, however without any modification, and all pages, full text and notices must be included.

# **Object Model Development Scenarios – YANG (optionally MIB) Module Creation**

- 1. A YANG module is created, using an open source or commercially available YANG editor.
	- To enable SNMP access as well, these additional files are required:
		- a. an SNMP MIB module, with MIB object definitions using some or all objects that are defined in the YANG model. The MIB OID annotation should be added to every YANG module object.
		- b. a compiled MIB file, MIB.xml, providing MIB object's SMI properties, created by mib\_2\_xml tool.
		- c. an OID mapping file, MIB\_2\_YANG.xml, that binds the MIB objects to the appropriate leafs of a YANG module. Auto created by ndCONF Builder for MIB OID annotated YANG modules.
- 2. Alternatively, a developer starts from an existing MIB module and using NuDesign's MIBuilder tool, autotranslates it into the equivalent YANG module (an rfc6643 compliant process), possibly enhancing it with additional constructs and a structure better aligned to the desired CLI access.

To enable SNMP access with this approach, note that the MIB OID annotations are added to the YANG module by the MIBuilder tool, and the ndCONF Builder generates the MIB\_2\_YANG.xml OID mapping file automatically. A compiled MIB file, MIB.xml, needs to be created using the provided mib\_2\_xml compiler tool.

The second approach might be a requirement for projects with a large base of legacy SNMP code, since it provides for re-use of this code in the instrumentation phase of YANG Datastore Server's LDH extensions, as demonstrated by the VLAN example.

#### **Summary**

The tools of Phase 1 Release provide for building of integrated multiprotocol ndCONF Agent with the NETCONF / CLI & SNMPv3 support. The subsequent releases of development tools and SDK libraries will add support for RESTCONF and Extended CLI Access Agents, with multiuser CLI access and Cisco or Juniper-like operational and configuration modes allowing for modifications and additions of new commands.

The tools, with exception of Windows based Visual MIBuilder and Visual MIBrowser Pro, are Linux hosted, the Agent's targets are Linux and QNX operating systems.

Please also review these NuDesign's Technical Briefs: "Overview of NuDesign Development Tools for NETCONF, CLI, SNMP & RESTCONF Agent " and "Building NuDesign Integrated NETCONF, CLI & SNMP Agent".

# **About NuDesign Technologies**

NuDesign Technologies, Inc., based in Toronto, ON, Canada, specializes in providing NETCONF, SNMP, CLI and RESTCONF agent & manager development applications, tools, libraries and consulting services to developers and networking OEMs worldwide. The benefits of deploying NuDesign's management software technologies are reliable, low risk, well integrated and quick-to-market solutions, supporting remote management operations over IPv4 / IPv6 networks in carrier, campus, enterprise and IoT settings.

#### **Contact Information**

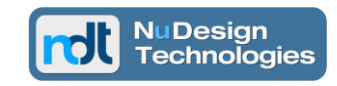

**NuDesign Technologies, Inc.** tel: 416 737 0328 / fax: 416 445 9101 toll free: 1 866 886 SNMP (7667) contact@ndt-inc.com [www.ndt-inc.com](http://www.ndt-inc.com/) / www.snmp4windows.com

This document is provided for informational purposes only, 'as is' and without warranty of any kind. This document may be copied, however without any modification, and all pages, full text and notices must be included.